## DOWNLOAD

## Download Ipubsoft Pdf Combiner For Mac

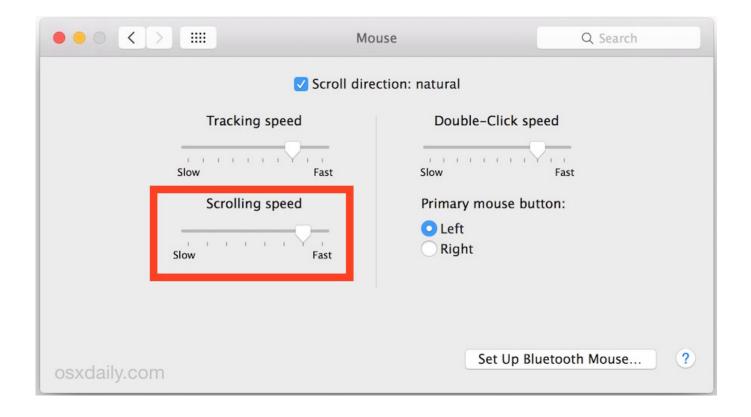

Download Ipubsoft Pdf Combiner For Mac

1/3

## DOWNLOAD

2/3

With this excellent tool, you can easily merge multiple PDF files into a single PDF orderly and effectively with no hassles.. com for the greatest iPubsoft PDF Combiner for Mac promo codes IPubsoft presents us with the most significant coupons and voucher codes so we can pass on major cost savings instantly to you.. - Efficiently merge different PDF files with multiple pages to one PDF at one time.

- Orderly combine the PDF files to one in an order set by Mac user - Easily PDF files combination on Mac lead by a self-explanatory user interface.. Step 6: If for example the promotional offer worked correctly, please be sure to give us feedback so we find out that all of our deals are up to par.. Check the box that reads, 'I have a discount code'! Step 4: Type in the iPubsoft PDF Combiner for Mac coupon code that has been supplied from the first pop up window. Free Pdf Combiner For MacConcise Design, Easy Easy to use interface with minimum learning curve.

Best Video Software for the Mac How To Run MacOS High Sierra or Another OS on Your Mac Best.. SoftwarePromoCodes com has got the premier database of software promotions and great deals.. It'll also provide the promo code in the center of the page. FreeSoftwareDiscounts com in considered the leading supplier of software discounts, online codes and special deals.. So you can very simply convert a DWG 2007 file to a DWG 12 file or to a DXF 2000 file.

MOBI to PDF Converter - How to Convert MOBI to PDF Document? 20 app at 98% off: Guide: iStonsoft MOBI to PDF converter ca.. Free Pdf Combiner For MacDownload Ipubsoft Pdf Combiner For MacEditByBrothersoft: Key Features: 1.. com page and this window will tell you whether or not the discount has actually been activated.

It'll also provide the coupon code in the center of the page This is the coupon code you will need when checking out the item from the website cart page.. Combine files PDF files into one in the order in which user provide the source files.. Users will never feel lost in this PDF Merger for Mac Many web browsers, such as Internet Explorer 9, include a download manager.. Step 3: The second page that popped up would be the cart on the iPubsoft web-site.. Pdf Combiner For MacAdobe dng converter for windows Step 1: Choose the iPubsoft PDF Combiner for Mac discount coupon you'd like to use and click on the discount button given above.. Pdf Combiner For MacSoftwarePromoCodes com offers you the very best iPubsoft PDF Combiner for Mac promo codes & special deals.. As an efficient PDF tool, iPubsoft PDF Combiner for Mac rightly provides all Mac users in need with the ability to merge batches of PDF files into one for better use.. IPubsoft PDF Combiner for Mac makes it easy for each user to combine different PDF documents (with single page or multiple pages) into a single PDF file on Mac by simple mouse clicks. e10c415e6f

3/3